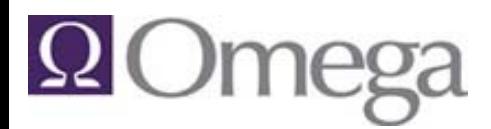

#### Release Notes for Version 6.5 as of 10/28/2011

This document contains release notes for this version of the product. Release notes are the known issue items that have been fixed.

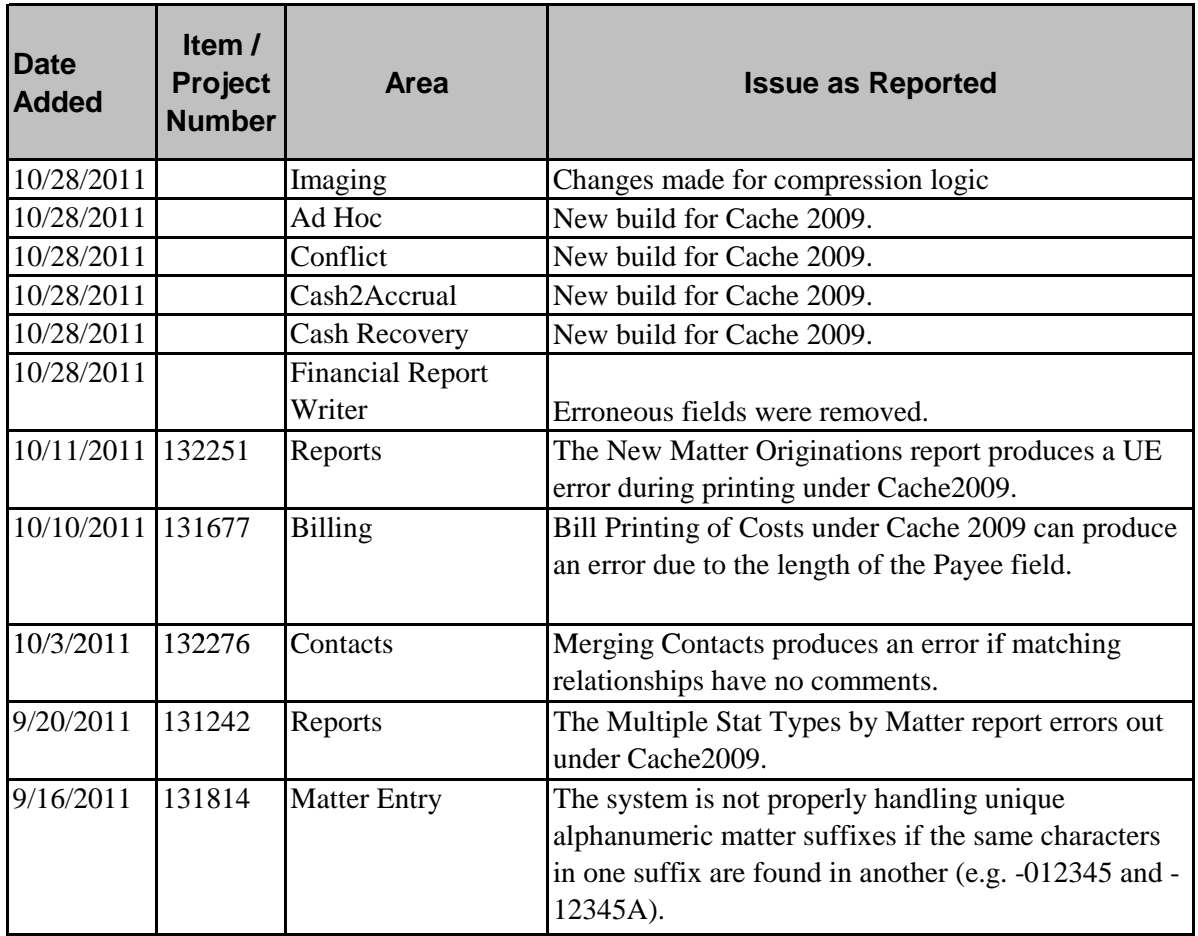

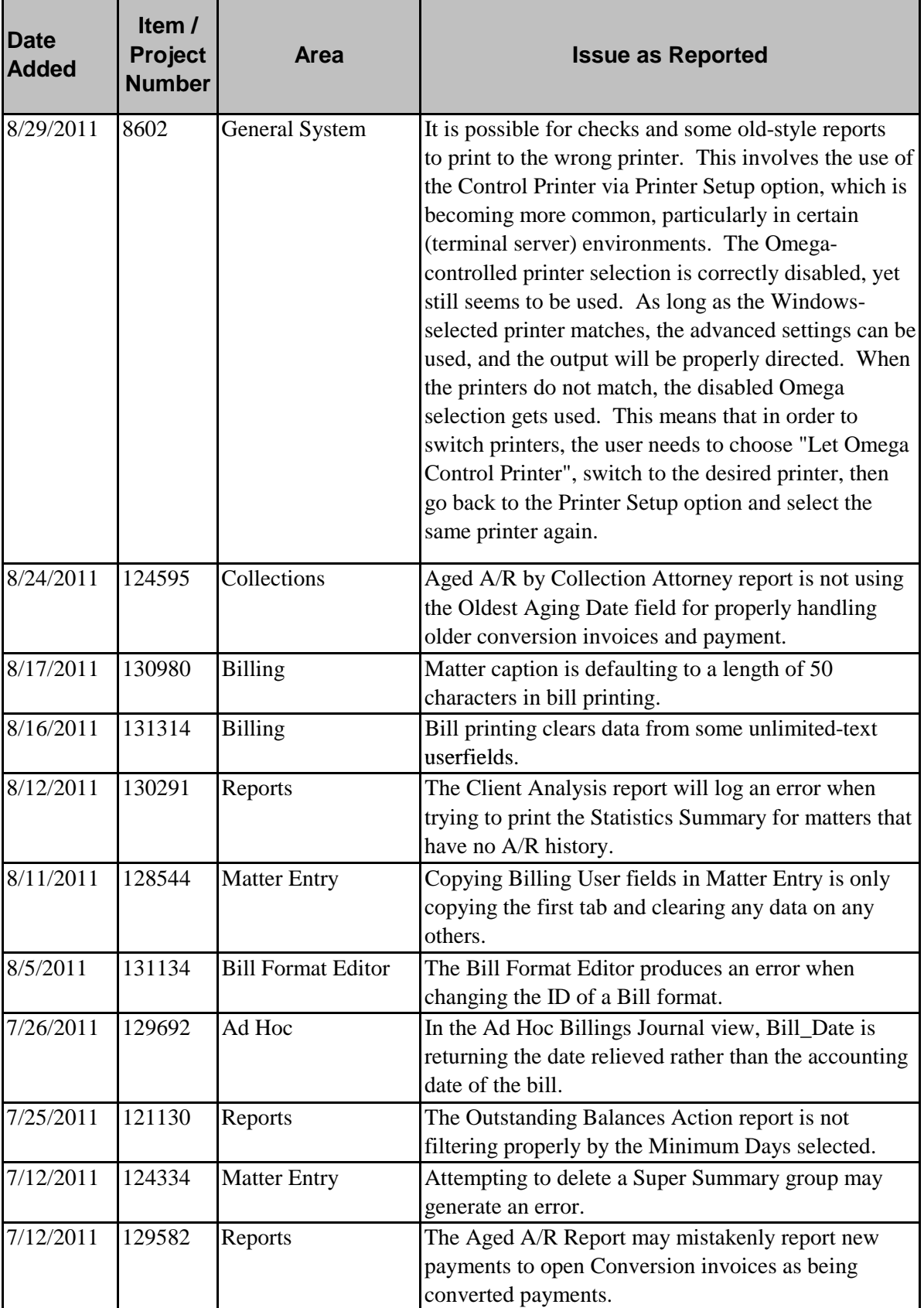

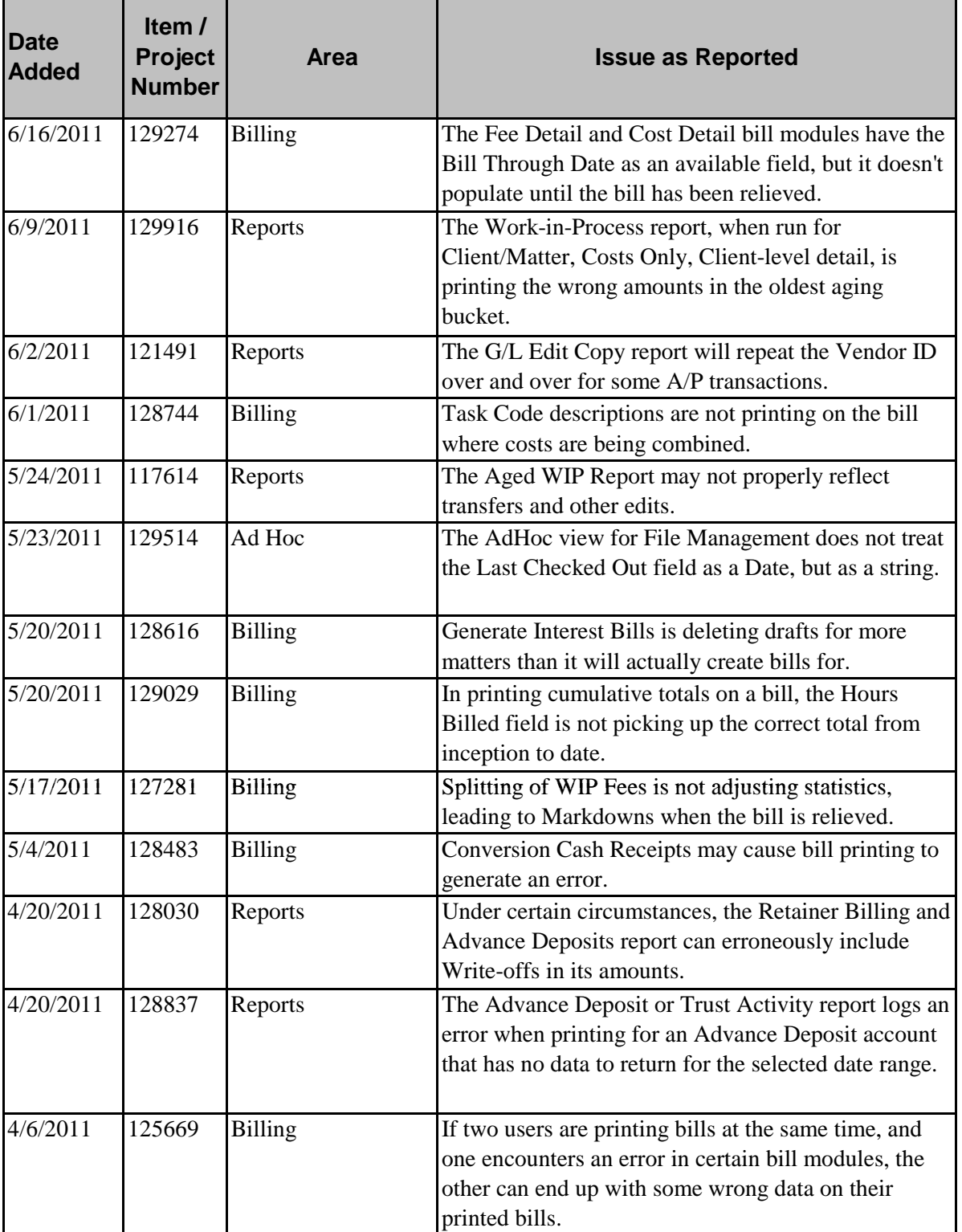

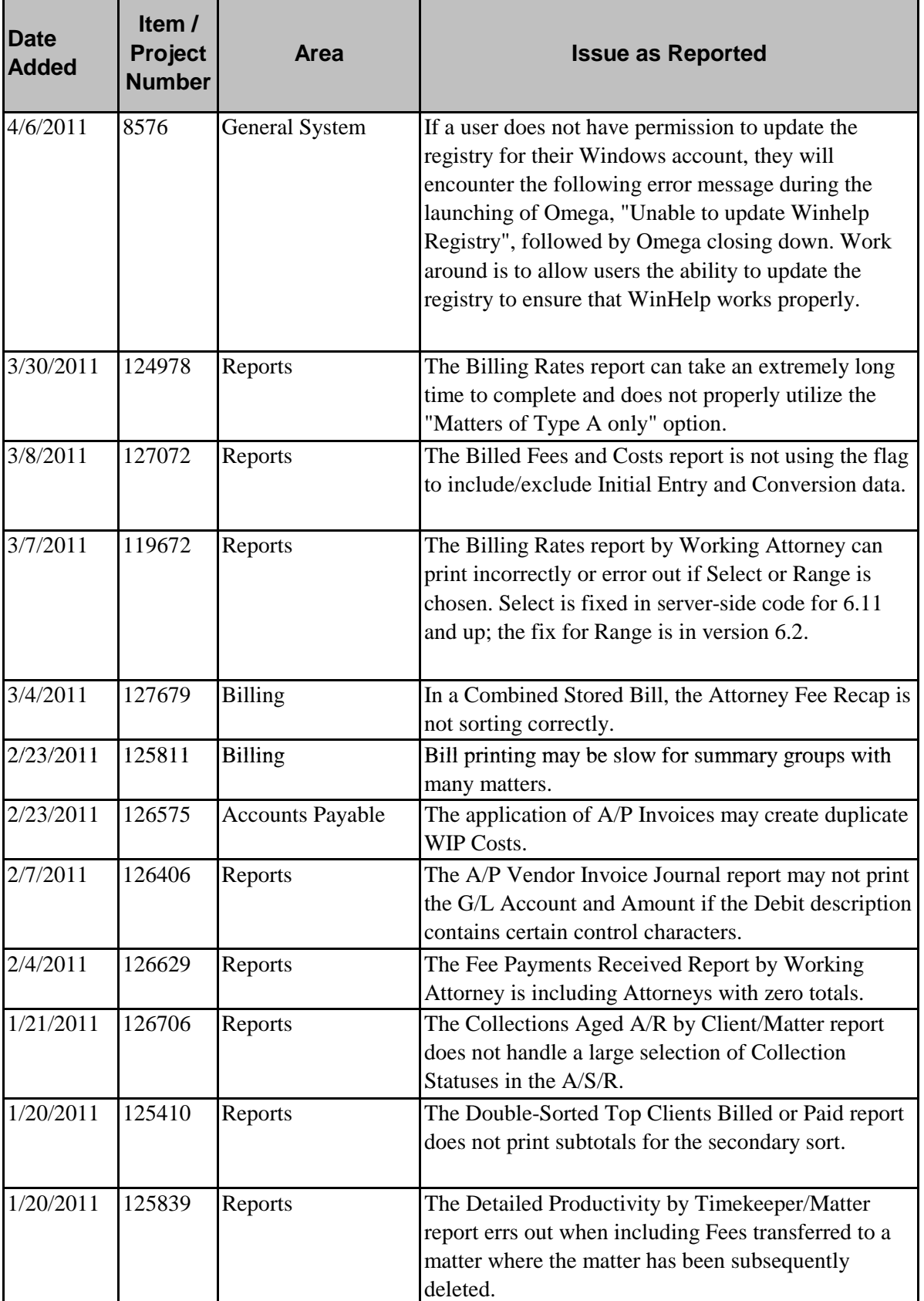

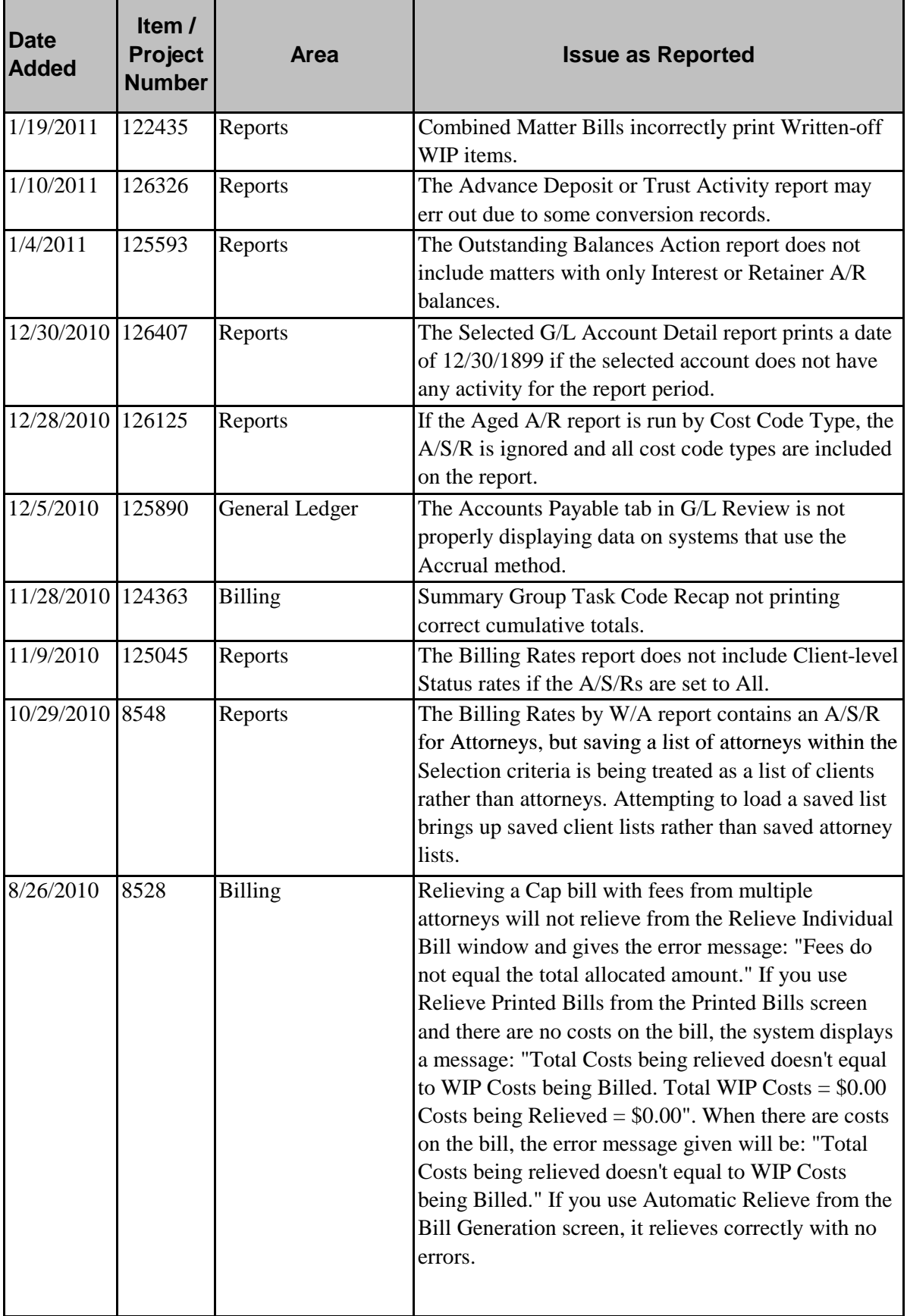

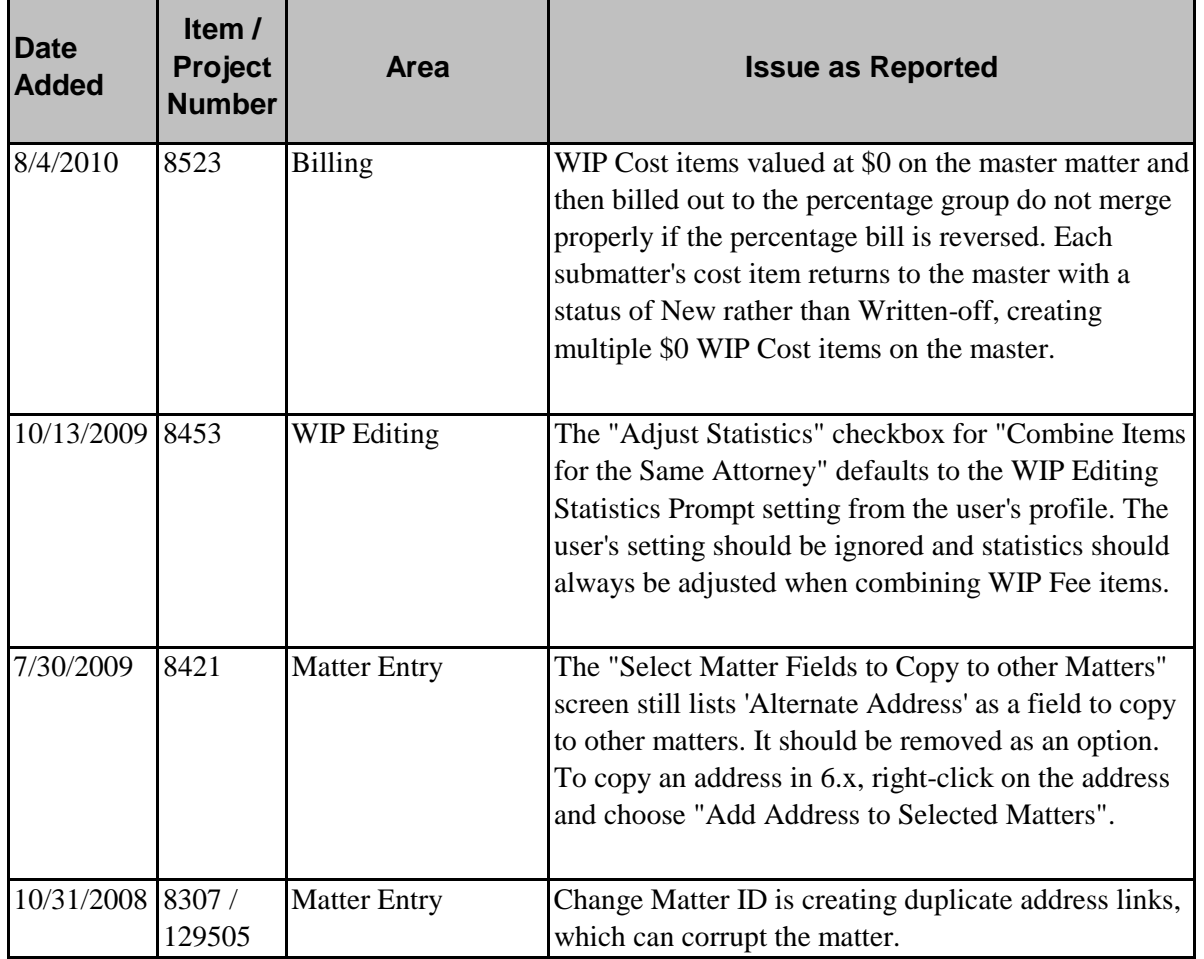